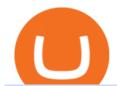

#### cryptocurrency profit calculator transfer from etoro wallet to coinbase using metatrader 5 coinbase roth bit

 $https://cdn-images-1.medium.com/max/1600/0*eMGOPocGSqy6KTFv|||Coinbase\ expands\ with\ new\ Dublin\ office\ The\ Coinbase\ Blog|||1600\ x\ 802$ 

http://www.blockledge.io/wp-content/uploads/2017/11/Need-A-Quick-Guide-To-Blockchain.jpg|||Need A Quick Guide To Blockchain? - BlockLedge|||1280 x 803

Financial Advisors In Lasso - A+BBB Rating - getlassoapp.com

https://www.investopedia.com/thmb/Nj\_Mqz0Zg25u5s4CsHlTRLWGbIM=/2600x909/filters:fill(auto,1)/Coin base-5b2815930e23d900369c92fb.jpg|||Coinbase Files for an IPO|||2600 x 909

https://u.today/sites/default/files/styles/1200x900/public/2020-06/Bitcoin price cover.jpg|||Bitcoin Price Needs to Close Above \$10,600 to Confirm Bull ...|||1200 x 900

Coinbase will let you add crypto to your 401(k) through.

Designed for the professional stock trader, Interactive Brokers offers the widest range of international market access online in almost every country on the planet. Interactive Brokers offers.

https://www.optionsbro.com/wp-content/uploads/2018/09/Coinbase-Pro-Review.jpeg|||Coinbase Pro Review - Pros & Pros & Platform | The ...|||1869 x 905

https://i1.wp.com/bitcoin-investors.co.uk/wp-content/uploads/2017/10/Screen\_Coinbase\_Buy\_BIUK.jpg?fit= 1200%2C799&ssl=1||How to Buy Your First Bitcoin on Coinbase | Bitcoin ...||1200 x 799

https://miro.medium.com/max/4408/1\*ZK1yjj-XOx5lvTKYyxnrHA.jpeg|||How Do I Connect My Coinbase Account To Metamask With ...|||2204 x 1266

 $https://bitcoineconomics.io/img/BTCP redictions 9.png |||Bitcoin \ Economics - Charts||| 3245 \ x \ 2000 \ and the conomics in the conomics of the conomics of the conomics$ 

High9LevelAutomation&Indication StereoMQLis!ahighMlevelframework,! easy to! read! and! based! on! MQL4/5.! This!allows!for!simultaneouscreating!

https://maxbit.cc/wp-content/uploads/2021/02/25/Coinbases-S-1-filing-is-now-public-setting-stage-for-a-1536  $\times$ 864.jpg|||Coinbase Pro announces support for Tether's Ethereum-based ...|||1536  $\times$  864

https://www.scalp-trading.com/wp-content/uploads/2018/05/Metatrader4\_Optimierte\_Trend\_EMA.png|||Metatrader 4 Indikatoren - Scalp-Trading.com|||1928 x 1066

If you are U.S. citizen and want to buy stocks overseas, the three best international brokers are Interactive Brokers, Fidelity Investments, and Charles Schwab. Best International Brokers for Stock Trading. Interactive Brokers - Best overall, 217 countries; TradeStation - 156 countries; Firstrade - 29 countries; International Trading Guides

https://krypto-guru.de/wp-content/uploads/2020/11/BTC-Ranking.png|||Das musst du Wissen, wenn Du Bitcoin HODL oder Handel ...|||1920 x 1080

Videos for Bitcoin+ath

Since Bitcoins inception on January 3, 2009, its price has been rollercoastering constantly. This post covers the different all time highs (ATH) Bitcoin reached throughout the years. Bitcoin All Time High Summary Bitcoins greatest all time high price was on December 18, 2017. The price of Bitcoin on that date reached \$19,498.63.

Contact us Coinbase Help

It supports over 120 cryptocurrencies and allows users to store, receive, buy, transfer, or convert more than 500 currency pairs. Unlike eToro, the Coinbase wallet is a standalone hot wallet, and .

Withdrawing crypto from the eToro platform to the crypto wallet is a process called transfer. In order to transfer crypto, open the Edit Trade window in the Portfolio. Under Invested, eligible users will have an option to transfer. Positions will be closed once the transfer is completed. It can take up to five business days for eToro to process the transfer request.

The cryptocurrency profitability information displayed is based on a statistical calculation using the hash rate values entered and does not account for difficulty and exchange rate fluctuations, stale/reject/orphan rates, a pool's efficiency, and pool fees. Your individual profitability may vary. Sort By in Order Sponsored

# Advertisement

#### cryptocurrency profit calculator transfer from etoro wallet to co

Is Coinbase Safe to Link to Your Bank Account? - Crypto Head

Download the MetaTrader 5 trading platform for free

Click on the Portfolio tab of your account. Click on the crypto you would like to transfer. You will see all of your open trades for that cryptocurrency. Click on the specific trade you would like to transfer. On the Edit Trade screen, click Transfer to Wallet. Review the transfers details. Click " Transfer " to initiate the process.

How to Deposit Money From Bank Account to Coinbase

Trading Signals and Copy Trading - MetaTrader 5 Help

Crypto IRA - Without large fees using Coinbase

https://image.isu.pub/210118154320-65f3073a2d1239d11fd68754725a307e/jpg/page\_1.jpg|||Coinbase

Support Number 850+409O92O by ...|||1497 x 1058

How to Withdraw Money From Coinbase to Bank Account

https://i.redd.it/1k8eayqmd5q61.jpg|||Binance chain wallet safemoon | Asia Reserve|||1124 x 825

Bitcoin Hash Rate and Mining Difficulty at ATH - GoldCryptoKing

https://www.insideyourira.com/wp-content/uploads/2018/05/bitcoin-wallet-closeup-female-hands-holding-mobile-coinbase-ss-Featured.jpg|||How To Use Coinbase | Guide For Beginners | Inside Your IRA|||1500 x 840 https://i.redd.it/3b5mfpkl71j11.png|||Can I Transfer Money From Coinbase To My Bank Account ...|||1079 x 1550 |

https://xdashboard.zendesk.com/hc/article\_attachments/360001767077/2a.png|||Can You Use A Debit Card On Coinbase Pro? / Coinbase ...|||1899 x 885

How To Transfer Crypto From eToro To Coinbase-----GET ALL OUR COURSES FOR FREE AT: https://globalmoneyacademy.comACCESS OUR STOCK SHEETS A.

The Coinbase Help Center has answers to most questions. We recommend taking a look on the Help Center first, but we are happy to lend a hand if you need additional support.

 $https://miro.medium.com/max/1200/0*hHBppFAerFn1JI-Y|||Coinbase\ Pro\ to\ support\ additional\ European\ and\ UK\ order\ ...|||1200\ x\ 774$ 

Crypto Profit Calculator Normal Profit Calculator Use this to calculate how much profit you will make if you buy and sell at a certain price. Investment \$ Initial Coin Price \$ Selling Coin Price \$ Buying Fee % Selling Fee %

 $https://miro.medium.com/max/1400/0*YcIdQCSvw9AtKBas|||Connect\ to\ Dapps\ on\ the\ Polygon\ network\ with\ Coinbase\ ...|||1280\ x\ 800$ 

BitcoinATH.org

Coinbase

Address Short Sell Crypto Exchange | 1437 x 923

https://steemitimages.com/DQmXpL1kYjjEF7ufoeAiUq8fxX4WRayjXjtd1ieQYidF4K7/Screen

Shot

2017-12-18 at 3.24.28 AM.png|||How Much Money Is In Bitcoin Futures Why Is My Coinbase ...|||1308 x 1436

How to Open a Coinbase Account for your IRA LLC

Brokers International - Home

 $https://cimg.co/w/rw-gallery/0/5e8/f5367a6af1.jpg|||Coinbase\ Pro\ Exchange\ Review\ (2020)\ and\ Beginner's\ Guide|||1911\ x\ 860$ 

Ironbeam Futures Contracts - Brokerage Account - ironbeam.com

Cant add bank account to Coinbase Account: CoinBase

Bitcoin hash rate and mining difficulty at ATH Real Digital.

Bitcoin ATH (All-Time High) Organization is a lightweight site which is created by Phong to enjoy ATH moment of Bitcoin.

https://info.expeditors.com/hs-fs/hubfs/Taryn/cargo-movement.jpeg?width=6376&name=cargo-moveme

nt ipeg|||What is Cargo Movement? [IN

nt.jpeg|||What is Cargo Movement? [INFOGRAPHIC]|||6376 x 2772

A self-directed IRA IRA LLC may be invested in bitcoin through Coinbase. The following guide explains the process for doing so. First Open the IRA LLC. Once the self-directed IRA LLC has been opened and funded, the IRA funded LLC bank account will need to get linked to the Coinbase account which is also opened in the name of the LLC.

https://cryptoast.fr/wp-content/uploads/2021/02/BTC-EURO.png|||Bitcoin~(BTC)-Quel~est~l'objectif~de~cours~des~...|||1535~x~930

https://miro.medium.com/max/5468/1\*Q\_Za9RBE9QTsUQXRXFVE5w.png|||Update: Our Commitment to Supporting Coinbase Customers|||2734 x 1003

How can I contact Coinbase Support? Coinbase Help

Coinbase Pro Help

https://taniforex.com/wp-content/uploads/2020/02/Graphic1-2.jpg|||Best Indices Forex Trading strategy and Free Indicator Download|||2575 x 1500

https://i.pinimg.com/originals/3c/74/1d/3c741d741e7d9c4c908f5d863bd5680b.jpg|||Xmaster Formula Forex No Repaint Indicator For Mt4|||1196 x 800

I want to know if I will still receive the 10% penalty on my Roth earnings if I directly place the check in my Coinbase account within the 60 days of receiving the check from my Roth account. Just looking for an answer here, not your opinion on how stupid I am for liquidating an old Roth.

https://cmkt-image-prd.global.ssl.fastly.net/0.1.0/ps/5321279/910/501/m2/fpnw/wm1/sksswwojjzr2pnw3auorv wjk6qg4fue3xsxbw6zbkrysql0fa2whif63n6hbbxsk-.jpg?1541426168&s=23264ebcb34c00f8cfec8d87935 a0a38|||Forex Trading C | Forex Strategies For Sale|||1820 x 1002

https://i.ibb.co/tsDVkV8/coinbase-coustomer-care-number.jpg|||COINBASE Pro Tech locals will Customer likely Care assist ...|||1275 x 1650

Coinbase vs eToro: Features, Fees & Dry More (2022)

https://observer.com/wp-content/uploads/sites/2/2021/02/best-crypto-exchanges.jpg?resize=50|||The 4 Best Bitcoin Exchanges Reviewed (2021) | Observer|||1472 x 828

Coin profit/loss calculator. Investment \$ = 0 token Initial Coin Price \$ Selling Coin Price \$ Investment Fee % Exit Fee % Share your calculation. Twitter. Copy Link .

https://external-preview.redd.it/mDfZpXl3N7MqzTMjf7f\_UNzI-36-3THvI8LVmr\_MOVw.jpg?auto=webp&a mp;s=f173bf853ee6e89a2aabe06dff9bd7d71c869aa7|||Can I upgrade from coinbase to pro, or is it completely ...|||1680 x 900

https://l.bp.blogspot.com/-dFyZrAAYtTU/XzPqbOndh-I/AAAAAAAAAAEwQ/ojTF6aeVCZs2zE4UR3jGLEL0 dDoM3LZWgCNcBGAsYHQ/s1600/coinbase-account-6.PNG|||How to Create a Verified Coinbase Account - Step By Step ...|||1262 x 869

Crypto Profit Calculator

https://www.quantumtrading.com/wp-content/uploads/2020/05/AUDCHF\_camarilla.png|||Levels and flow using the Camarilla levels indicator ...|||2558 x 1304

Bitcoin Hash Rate and Mining Difficulty at ATH - 198 Mexico News

While bitcoins price went through another steep correction in the past 24 hours, the networks robustness only increases. The BTC hash rate recently tapped a new all-time high, while the mining difficulty went through a 9% positive adjustment, leading to a peak of its own.

Best International Brokerage Account. Led by Len Zacks, the same founder of the famous Zacks Investment Research, Zacks Trade is a U.S. discount broker that provides a wide range of financial products including brokerage for both U.S. and for non-U.S., foreign citizens plus access to global exchanges. In this Zacks Trade review we're going to take an in-depth look under the hood and see why this is the best American brokerage firm for non-U.S. investors.

As of 12:30 p.m. ET, Coinbase stock is down 1.6% from yesterday's close, while the overall crypto market has declined 0.7% over the past 24 hours. Earlier today, Coinbase rose as much as 3.5% in .

To send coins to an external wallet, please follow the steps below: Open the eToro Money app on your mobile

device and sign in. Under the 'Crypto' tab, tap the type of cryptocurrency you wish to send. Tap 'Send'. On this page, you will select the amount to send and enter the recipients public address. Type in the public address or tap the camera icon to scan the recipient's QR code, which will input the public address automatically.

Coinbase strikes deal to let you add crypto to your 401 (k) Coinbase and 401 (k) provider ForUsAll have teamed up to give certain companies the opportunity to include cryptocurrency investing as .

You might also like Jim Cramer Has Major Warning for Dogecoin Buyers Top 10 DeFi Apps in 2022 Terra (LUNA) Price Prediction 2022 2023 2024 2025 2026 While bitcoins .

https://g.foolcdn.com/editorial/images/620656/gold-coin-with-bitcoin-symbol-on-it-cryptocurrency-btc.jpg|||2 Reasons the Coinbase IPO Is a Risky Buy | The Motley Fool|||2128 x 1409

Coinbase Help Desk Contacts - LiveAgent

It is a trainable trading advisor that you can adapt to trade on any symbol. The robot is suitable for trading any currency pairs, metals, oil or cryptocurrencies. To learn, just run the robot in the tester. At the first pass of the tester, the neural network is trained performing random transactions.

 $https://taniforex.com/wp-content/uploads/2018/08/Graphic1.jpg|||Why\ Forex\ Trading\ Difficult\ For\ Pakistani\ Traders\ Tani\ Forex\ Tutorial\ -\ Tani\ Forex\\||2592\ x\ 1264$ 

https://i.pinimg.com/originals/d5/74/07/d5740774101262b4502fe315c851cb94.jpg|||Quantitative Easing Bitcoin Cryptocurrency Reddit News ...|||1080 x 1080

https://g.foolcdn.com/editorial/images/621632/bitcoinwallet.jpg|||Why~Coinbase~Jumped~in~Premarket~Trading~Today:~Ask~Cathie~...|||2000~x~1500~

Since 1983, Brokers International has been family-owned and independently-operated, serving the nations premier agencies and their financial professionals through innovative marketing services and insurance and retirement products. Learn more about the history of Brokers International and our founder.

https://www.comparebeforebuying.com/wp-content/uploads/Binance-vs-Coinbase-Pro-Security.jpg|||Binance vs Coinbase Pro (2021): Comparing Top Exchanges ...|||1600 x 900

https://thecryptocurrencyforums.com/wp-content/uploads/2020/03/AADE8D21-FB6F-4E0D-BD0E-6D964D0 E223E.jpeg|||Coinbase Pro New Listings | Adinasinc|||1253 x 940

Bitcoin (BTC) ATH, Price, Market Cap, News, Info AthCoinIndex

https://coinerblog.com/wp-content/uploads/2018/06/Beginners-guide-to-Coinbase-Pro-Coinbases-advanced-Exchange-to-trade-BTC-ETH-and-LTC.png|||Beginners guide to Coinbase Pro, Coinbase's advanced ...|||2000 x 1150

https://newsflurry.com/wp-content/uploads/2020/10/Eddie-Van-Halen-2-2048x1253.jpg?v=1607689107|||Guit ar Rock Legend 'Eddie Van Halen' Dies Due to Cancer at ...|||2048 x 1253

Dexfolio crypto calculator. Discover a new coin profit and loss calculator that allows you to get the profit or loss value in money of crypto assets using live market data.

While bitcoins price went through another steep correction in the past 24 hours, the networks robustness only increases. The BTC hash rate recently tapped a new all-time high, while the mining difficulty went through a 9% positive adjustment, leading to a peak of its own. Hash Rate and Mining Difficulty See ATHs Ever since the []

Simple and useful mining profitability cryptocurrency calculator. Over 110 crypto currencies. https://images.squarespace-cdn.com/content/v1/5bdc8c06697a98bb346792b9/1560216673433-V5N9AQMUT QJ38LEUP9WK/ke17ZwdGBToddI8pDm48kNvT88LknE-K9M4pGNO0Iqd7gQa3H78H3Y0txjaiv\_0fDoOv

xcdMmMKkDsyUqMSsMWxHk725yiiHCCLfrh8O1z5QPOohDIaIeljMHgDF5CVlOqpeNLcJ80NK65\_fV7S 1UbeDbaZv1s3QfpIA4TYnL5Qao8BosUKjCVjCf8TKewJIH3bqxw7fF48mhrq5Ulr0Hg/sign+up+page.PNG|| |Coinbase Pro Review - Are The Fees Too High? (2020 Update)|||1920 x 1080

Coinbase vs eToro cryptocurrency exchange overall score comparison reveals that Coinbase has a higher overall score of 9.6, while eToro gathered an overall score of 8.1. If we look at the ease of use, its clear that in this Coinbase vs eToro comparison, Coinbase has better & the ease of use, its clear that in this Coinbase vs eToro comparison, Coinbase has better & the ease of use, its clear that in this Coinbase vs eToro comparison, Coinbase has better & the ease of use, its clear that in this Coinbase vs eToro comparison, Coinbase has better & the ease of use, its clear that in this Coinbase vs eToro comparison, Coinbase has better & the ease of use, its clear that in this Coinbase vs eToro comparison, Coinbase has better & the ease of use, its clear that in this Coinbase vs eToro comparison, Coinbase has better & the ease of use, its clear that in this Coinbase vs eToro comparison, Coinbase has better & the ease of use, its clear that in this Coinbase vs eToro comparison, Coinbase has better & the ease of use, its clear that in this Coinbase vs eToro comparison is the ease of use, its clear that in this Coinbase has better & the ease of use, its clear that its clear that it is the ease of use its clear than eToro.

https://cryptotechmining.com/wp-content/uploads/cryptotechmining-blog-bg-07.jpg|||Has anyone linked their retirement account to Coinbase? Is ...|||1600 x 900

Get Started for Free Today - Premier Bitcoin Exchange

While bitcoins price went through another steep correction in the past 24 hours, the networks robustness only increases. The BTC hash rate recently tapped a new all-time high, while the mining difficulty went through a 9% positive adjustment, leading to a peak of its own. Hash Rate and Mining Difficulty See ATHs Ever since the []

https://www.crowdfundinsider.com/wp-content/uploads/2021/03/Coinbase-on-iPhone-12-Buy-and-Sell-Crypt o.jpg|||Coinbase Pro Is Adding Crypto Tokens Cartesi (CTSI), iExec ...|||1600 x 1118

Open the trading view at pro.coinbase.com/trade. On the left-hand column under Wallet Balance, select the Deposit option. In the Currency Type field, select USD. Select the Bank Account tab, then select From, then select Add Account. You will be redirected to Coinbase.com to complete the bank.

https://g.foolcdn.com/editorial/images/658607/phone-with-bitcoin-wallet.jpg|||Why Coinbase Global Rose 2.8% on Wednesday | The Motley Fool|||2053 x 1460

Acesse: MinerarCriptoMoedas.com Saiba Mais Sobre: etoro criptomoedas How To Transfer Crypto From eToro To Coinbase GET ALL OUR COURSES FOR F

 $https://miro.medium.com/max/3200/0*d\_Svs2rYfrXU9E2m.|||How\ To\ Set\ Up\ Your\ Coinbase\ Account\ /\ Purchase\ ...|||1600\ x\ 783$ 

Rollover Roth IRA into Coinbase: Bitcoin

https://sfo2.digitaloceanspaces.com/engamb/wp-content/uploads/2019/12/19164109/Screenshot-2019-12-19-at -4.40.49-PM.png|||Ethereum Multisig Coinbase Reddit Roth Ira EZAS|||1522 x 1158

https://www.investopedia.com/thmb/umHbEGkO7wzmhrAEIglG42iIazM=/7360x4912/filters:fill(auto,1)/Gett yImages-1221636480-639576d7e2b744419af1ced563ff9591.jpg|||Coinbase Commerce Definition|||7360 x 4912

Best International Brokerage Account for Non-US Citizens 2022

Heres how to deposit money from your bank account to Coinbase: Go to Coinbase.com and click on Buy / Sell. Add your bank account. Click on Continue. Select your bank account. Log in to your bank account. Click on Buy / Sell again. Buy crypto directly using your bank account. 1.

https://g.foolcdn.com/editorial/images/658886/man-trading-at-night.jpg|||Why Coinbase Global Rose 4% Today | The Motley Fool|||2120 x 1414

https://www.investopedia.com/thmb/l7MEQ6bdN6xxXl12VjuW8xz7vRg=/3500x2333/filters:fill(auto,1)/bitcoin-5bfc2ef6c9e77c0051806b6d.jpg|||Coinbase Tries to Court BlackRock to Explore Crypto ETF|||3500 x 2333

How To Calculate Crypto Profit Calculator - generatles

What does it mean to transfer a cryptocurrency to the eToro.

https://g.foolcdn.com/editorial/images/629793/bitcoin-executives.jpg|||Why Coinbase Fell 20.5% in May | The Motley Fool|||2121 x 1414

 $https://xrprightnow.com/wp-content/uploads/2020/07/XRP-TO-GBP.jpg|||Coinbase\ Pro\ Is\ Adding\ Support\ For\ XRP\ To\ GBP\ |\ XRP\ Right\ Now|||2000\ x\ 1125$ 

To send coins to an external wallet, please follow the steps below: Open the eToro Money app on your mobile device and sign in. Under the 'Crypto' tab, tap the type of cryptocurrency you wish to send. Tap 'Send'. On this page, you will select the amount to send and input the recipients public.

Using a bank account as a payment method for US . - Coinbase

Crypto Bitcoin hash rate and mining difficulty at ATH. 0 0 2 minutes read. Facebook Twitter LinkedIn Tumblr Pinterest Reddit Twitter LinkedIn Tumblr Pinterest Reddit

 $https://g.foolcdn.com/editorial/images/621530/coinbase-3.jpg|||Why\ Coinbase\ Soared\ Following\ Its\ Initial\ Public\ Listing\ ...|||3872\ x\ 2581$ 

????COINBASE HELP LINE PHONE ????+1 888-&& -593-&& -2720 }???? 24\*7.

https://g.foolcdn.com/editorial/images/657389/a-woman-looking-at-a-set-of-indexes-and-graphs.jpg|||Why Coinbase Global Stock Slid on Monday | The Motley Fool|||2332 x 1286

 $https://cimg.co/w/rw-gallery/0/5a7/4b67605901.png|||Coinbase\ Pro\ Exchange\ Review\ (2020)\ and\ Beginner's\ Guide|||1440\ x\ 803$ 

https://www.myinvestinglife.com/wp-content/uploads/2021/03/72471CAE-3DAD-44B2-9AEE-BAED92E8C AD7.jpeg|||Crypto IRA - Without large fees using Coinbase|||1599 x 1274

The way a crypto IRA works is that the digital assets are owned by the IRA account (kept at Coinbase) and you are the custodian of the IRA. You can trade crypto (buy /sell) yet take the tax advantages that an IRA gives you. Whilst you can withdraw to USD it will be the same as a normal Roth IRA taxes may apply.

https://26zp2g29j0rk24e8hi1xpyhn-wpengine.netdna-ssl.com/wp-content/uploads/2015/04/11-Warehouse-and -Distribution-Center-Best-Practices-for-Your-Supply-Chain.jpg|||20 Warehouse & Distribution Center Best Practices to Live By|||4000 x 2667

 $https://g.foolcdn.com/editorial/images/631352/gettyimages-927267278.jpg|||Why\ Coinbase\ Stock\ Fell\ Today\ |$  The Motley Fool|||2121 x 1414

How to contact Coinbase Pro support Coinbase Pro Help

 $https://cdn-images-1.medium.com/max/1600/1*xL8EpaEHzj7qlgiyrEqzFg.png|||Coinbase\ How\ To\ Approve\ Withdrwas\ Tick\ Chart\ Crypto\ ...|||1326\ x\ 1068$ 

https://coinproerror.com/wp-content/uploads/2020/12/coinbase-up-chart-1536x864.png|||Coinbase Support Number Coin Pro Error|||1536 x 864

How do I send cryptocurrencies from my eToro Money crypto .

https://260d5k24r2w64axktwrmh71u-wpengine.netdna-ssl.com/wp-content/uploads/2020/02/shutterstock\_155 4957866.jpg|||CBDC from Sweden: E-krona is Ready to Digitalize the Country|||1200 x 857

Trade Nearly 24hrs a Day - Cboe Official Cite - cboe.com

Use the MetaTrader 5 web platform without downloading or installing any application. It allows you to trade on the Forex and exchange markets from any browser and operating system. All you need is an Internet connection. Access your account and start trading in just a couple of clicks. MetaTrader 5 for iPhone and iPad https://g.foolcdn.com/editorial/images/632722/gettyimages-1297465792.jpg|||Crypto Is Everywhere. Does That Make Coinbase Stock a Buy ...|||2134 x 1404

International Brokerage LLC (Illinois Transport Company)

eToro vs. Coinbase: Which Should You Choose?

This cryptocurrency tax calculator helps you calculate your profits, losses, and tax from any activity, including algo trading, mining, and simple buying and selling. Whether this is usd, cad, or any other. Easily calculate crypto profits with our free calculator. Live marketplace pricing compatible pools crypto countdown buyer affiliate.

http://www.danielgale.com/uploads/agent-1/DanielGale3.jpg|||The Company|||2000 x 2000

 $https://static.coindesk.com/wp-content/uploads/2016/05/ether-mine-guo.png |||Bitcoin\ Miners\ Follow\ Profit\ to\ Ethereum\ Blockchain\ -\ CoinDesk |||1500\ x\ 1046$ 

 $https://www.apllogistics.com/wp-content/uploads/2019/05/C5b-1.jpg|||Expedited\ Ocean\ Transportation\ -\ APL\ Logistics|||2928\ x\ 1546$ 

How do I send cryptoassets from my eToro Money crypto wallet .

Best Brokers for International Trading

Crypto Calculator: Cryptocurrency Profit/Loss Calculator

#1 in Security Gemini Crypto - The Safest Place to Buy Crypto

Link your bank account to your Coinbase account. You can now select your bank account as a payment method when you go to buy cryptocurrency - this will initiate an ACH transfer for the value of your purchase. The crypto you purchase will be immediately available for trading on Coinbase.

Contacting Coinbase - by phone or otherwise. While 888-908-7930 is Coinbase's best toll-free number, there are 3 total ways to get in touch with them. The next best way to talk to their customer support team may just be to tell GetHuman about your issue and let us try to find the best way to contact them or find help for that particular issue. Besides calling, the next favorite option for customers looking for help is via support@coinbase.com for Customer Service.

Llc For Coinbase Roth Ira Free Gold IRA Rollover Guide .

 $https://global-uploads.webflow.com/5b7f38535f91e10ec54ef87c/5e67d48882e5f4917097336c\_crypto\_coins.png|||Alto CryptoIRA - Retirement Investing With Cryptocurrency ...|||1736 x 1783$ 

 $https://cimg.co/w/rw-gallery/0/5a7/4b676dc577.png|||Coinbase\ Pro\ Exchange\ Review\ (2020)\ and\ Beginner's\ Guide|||1440\ x\ 803$ 

 $https://miro.medium.com/max/3200/1*bZ11bOa4EbVHBm-mqu\_SPA.png|||Coinbase continues to explore support for new digital ...|||1600 x 976$ 

How to add a bank account to coinbase - NotATether

Coinbase Pro How to contact Coinbase Pro support. Security Notice: Coinbase Support will NEVER ask you to share your password or 2-step verification codes, or request that you install remote sign-in software on your computer. If anyone claiming to be associated with Coinbase Support requests this information, immediately contact us. Coinbase .

Coin profit/loss calculator

https://cdn.boatinternational.com/images/20160421/1-1107351-2560x1440.jpg|||GEORGIA yacht (Alloy Yachts, 48.62m, 2000)|||2560 x 1440

Trade with Interactive Brokers - Lowest Cost

Transfer from Coinbase to eToro: Etoro

https://coinproerror.com/wp-content/uploads/2020/12/crypto-exchange-coinbase-comments-on-negative-new-york-times\_b6xg.h1280-1-1536x864.jpg|||Coinbase Support Number Coin Pro Error|||1536 x 864

https://www.allbusiness.com/asset/2016/09/CRM.jpg|||The Benefits of Using a CRM System in Your Business: It's ...|||1688 x 1126

Coinbase isnt allowed to pull out money from your bank account without getting your request and permission first. Moreover, for any kind of request, the platform needs two-factor authentication. While Coinbase isnt our recommended exchange to buy Bitcoin , it is still a highly reputable and trusted exchange across the globe.

 $https://www.tbstat.com/wp/uploads/2021/01/20210126\_coinbase\_C-Daily.jpg|||Coinbase\_Pro announces support for Tether's Ethereum-based ...|||1920 x 1080$ 

https://ripplecoinnews.com/wp-content/uploads/2017/08/changelly-review.png|||Coinbase 8 Days To Deliver A Purchase How Do I Use My ...|||2392 x 1204

 $https://taniforex.com/wp-content/uploads/2018/12/Graphic1-4.jpg|||5\ Best\ option\ in\ Ctrader\ Trading\ platform-Tani\ Forex|||1500\ x\ 800$ 

A roth is one of the best ways to utilize your tax saving to increase your portfolio value and protect your overall portfolio from fluctuation. What to Lookout For Llc For Coinbase Roth Ira There are some drawbacks to investing in gold IRAs. The main drawback is that the IRA cannot hold both platinum and palladium.

https://g.foolcdn.com/editorial/images/615575/silicon-valley-bank-media-kit-photo.jpg|||Silicon Valley Bank's Stake in Coinbase Could Be Worth ...|||4928 x 3264

http://s.thestreet.com/files/tsc/v2008/photos/contrib/uploads/verizon1.jpg|||Verizon (VZ) Rises Ahead of Potential Profit Taking, Frontier Communications (FTR) Soars on ...|||1600 x 1067

https://kryptoszene.de/wp-content/uploads/2017/11/Coinbase-Wallet-empfangen.png|||Coinbase-Erfahrungen 2020 - Jetzt vor Anmeldung lesen|||1748 x 1114

https://static.nicehash.com/marketing%2F1 - Add\_coinbase\_account.png|||How To Transfer Coinbase To

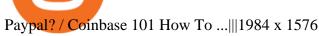

https://www.ubuntupit.com/wp-content/uploads/2019/10/greencoin-best-cryptocurrency-wallet.jpg|||Best crypto wallet iphone reddit | Asia Reserve|||1600 x 778

Cant add bank account to Coinbase Account. So Ive had some problems with coinbase. Initially I tried verifying my bank account, sending money, receiving a refund from coinbase. Nothing. Then where it says verify it says error, not found. So I removed it and wanted to readd, now no option for UK bank account comes up.

Buy, Sell & Store Bitcoin - Buy Bitcoin & Samp; Crypto Instantly

Despite the Price Crash: Bitcoin Hash Rate and Mining .

Bitcoins mining difficulty went through another positive readjustment leading to a new ATH, similarly to the hash rate. BTCs price, though, keeps dumping. While bitcoins price went through another steep correction in the past 24 hours, the networks robustness only increases.

https://overclock3d.net/gfx/articles/2021/01/07042658417l.jpg|||Au!~10+~Lister~over~Bitcoin~Value~History~2021~...|||1918~x~1683

Cryptocurrency Mining Profitability Calculator - CoinWarz

Coinbase Phone Number Call Now & Drtcut to Rep

Vanguard Roth IRA - Roth IRA Income Limits - Start Saving Today

You can add your bank account to Coinbase by navigating to settings > payment methods > add a payment method > US/Euro Bank Account. Next, enter your bank name, IBAN, BIC, and tap on Verify Your Account. Then, you may be required to send a small amount of money to Coinbase to verify your bank account. It can take 1 to 2 business days for your bank account to be verified after youve sent the funds.

Best Cryptocurrency Calculator: Mining, Profit, Taxes

https://defirate.com/wp-content/uploads/2020/12/SNX1-1-1-1536x768.jpg|||Coinbase Pro Supports AAVE BNT and SNX - DeFi Rate|||1536 x 768

 $https://www.portcalls.com/wp-content/uploads/2019/01/Airspeed-warehouse.jpg|||New\_Airspeed\_warehouse.jpg|||New\_Airspeed\_warehouse.jpg|||New\_Airspeed\_warehouse.jpg|||New\_Airspeed\_warehouse.jpg|||New\_Airspeed\_warehouse.jpg|||New\_Airspeed\_warehouse.jpg|||New\_Airspeed\_warehouse.jpg|||New\_Airspeed\_warehouse.jpg|||New\_Airspeed\_warehouse.jpg|||New\_Airspeed\_warehouse.jpg|||New\_Airspeed\_warehouse.jpg|||New\_Airspeed\_warehouse.jpg|||New\_Airspeed\_warehouse.jpg|||New\_Airspeed\_warehouse.jpg|||New\_Airspeed\_warehouse.jpg|||New\_Airspeed\_warehouse.jpg|||New\_Airspeed\_warehouse.jpg|||New\_Airspeed\_warehouse.jpg|||New\_Airspeed\_warehouse.jpg|||New\_Airspeed\_warehouse.jpg|||New\_Airspeed\_warehouse.jpg|||New\_Airspeed\_warehouse.jpg|||New\_Airspeed\_warehouse.jpg|||New\_Airspeed\_warehouse.jpg|||New\_Airspeed\_warehouse.jpg|||New\_Airspeed\_warehouse.jpg|||New\_Airspeed\_warehouse.jpg|||New\_Airspeed\_warehouse.jpg|||New\_Airspeed\_warehouse.jpg|||New\_Airspeed\_warehouse.jpg|||New\_Airspeed\_warehouse.jpg|||New\_Airspeed\_warehouse.jpg|||New\_Airspeed\_warehouse.jpg|||New\_Airspeed\_warehouse.jpg|||New\_Airspeed\_warehouse.jpg|||New\_Airspeed\_warehouse.jpg|||New\_Airspeed\_warehouse.jpg|||New\_Airspeed\_warehouse.jpg|||New\_Airspeed\_warehouse.jpg|||New\_Airspeed\_warehouse.jpg|||New\_Airspeed\_warehouse.jpg|||New\_Airspeed\_warehouse.jpg|||New\_Airspeed\_warehouse.jpg|||New\_Airspeed\_warehouse.jpg|||New\_Airspeed\_warehouse.jpg|||New\_Airspeed\_warehouse.jpg|||New\_Airspeed\_warehouse.jpg|||New\_Airspeed\_warehouse.jpg|||New\_Airspeed\_warehouse.jpg|||New\_Airspeed\_warehouse.jpg|||New\_Airspeed\_warehouse.jpg|||New\_Airspeed\_warehouse.jpg|||New\_Airspeed\_warehouse.jpg|||New\_Airspeed\_warehouse.jpg|||New\_Airspeed\_warehouse.jpg|||New\_Airspeed\_warehouse.jpg|||New\_Airspeed\_warehouse.jpg|||New\_Airspeed\_warehouse.jpg|||New\_Airspeed\_warehouse.jpg|||New\_Airspeed\_warehouse.jpg|||New\_Airspeed\_warehouse.jpg|||New\_Airspeed\_warehouse.jpg|||New\_Airspeed\_warehouse.jpg|||New\_Airspeed\_warehouse.jpg|||New\_Airspeed\_warehouse.jpg|||New\_Airspeed\_warehouse.jpg|||New\_Airspeed\_warehouse.jpg|||New\_Airspeed\_warehouse.$ 

Trading Signals and Copy Trading - MetaTrader 5 Help Signals " Signals " is a convenient service for automatic copying of trading operations of professional traders directly to your account. All accounts registered in the service are provided with a detailed statistics and full trading history.

Bitcoin Hash Rate and Mining Difficulty at ATH - OTCPM24

https://cryptodailycdn.ams3.cdn.digitaloceanspaces.com/uploads/2020/01/coinbase.jpg|||Coinbase Pro Now Supports Cosmos (ATOM) - Crypto Daily|||1088 x 816

Mining profitability calculator «Crypto Calc»

http://photos.prnewswire.com/prnfull/20150407/196977LOGO|||Realogys Company-Owned Brokerage, NRT, Ranks No. 1 For ...|||2700 x 1516

https://i2.wp.com/dailyhodl.com/wp-content/uploads/2020/12/bd327329e.jpg?fit=1365%2C800&ssl=1 ||| Coinbase and Coin Center Respond to Proposed Rules on ... ||| 1365 x 800

The Best Forex Robots Of 2021 - Three Robots Making Real Pips

How to Guide-Open a Coinbase Bitcoin/Crypto Account for your .

Bitcoin Hash Rate and Mining Difficulty at ATH - Hodlingsats

MetaTrader 5 Android. Application Overview. Logging in to an Existing Account. Opening an Order. Creating a Pending Order. Closing an Order. Setting a Stop Loss and Take Profit. One-Click Trading. Adding Indicators to the Chart.

Why Virtual Hosting On The MetaTrader 4 And MetaTrader 5 Is.

## U

#### cryptocurrency profit calculator transfer from etoro wallet to co

The Coinbase retirement plan is administered by Fidelity and offers a small match - 50% of your first 2% in contributions. The plan allows for both pre-tax and Roth contributions, up to a maximum of \$20,500. Employees age 50 or older can make a catch-up contribution of up to \$6,500 annually.

VIX® Index Options - Trade Nearly 24hrs a Day - cboe.com

1. level 1. Precisa.  $\cdot$  4y. Sure, Sell all your coins on coinbase, transfer the money to etoro, and then use that money to open some crypto trades on etoro. then etoro will cover your trades by buying the equivalent coins that they will keep in a wallet that you cant see or directly access. 2.

https://g.foolcdn.com/editorial/images/626652/red-bitcoin-image.jpg|||Why Coinbase's Slow Start Spells Opportunity | The Motley Fool|||2291 x 1309

https://static.itez.com/itez-com/step-5-instruktsiya-i-obshchie-teksty-na-angliyskom-f8a44d.jpg|||Can I Buy Bitcoin In Uk Bank - How To Buy Bitcoin In The ...|||1038 x 783

https://www.buybitcoinworldwide.com/img/kb/gdaxvscoinbase/coinbase.png|||Lowest Trade That Day Coinbase Api Coinbase Transfer ...|||1200 x 777

https://crypto-ml.com/wp-content/uploads/2019/02/Coinbase-Pro-Screenshot.png|||Coinbase Pro Review for Cryptocurrency Traders - Crypto-ML|||1280 x 891

 $https://cdn.shopify.com/s/files/1/0288/4848/8547/files/coinbase\_guide2.png?v=1586307490|||Coinbase\_ProRealSync|||2538 \times 1274$ 

https://earlyinvesting.com/wp-content/uploads/2017/11/Coinbase-Setup6.jpg|||How to Open a Coinbase Account - Early Investing|||1199 x 822

 $https://scceu.org/wp-content/uploads/2020/08/coinbase-1920x1239.jpg|||Coinbase\ Pro\ to\ Add\ Band\ Protocol\ (BAND),\ a\ Cross-Chain\ ...|||1920\ x\ 1239$ 

FP Markets Regulated Broker - Best MT5 Forex Broker in 2020

https://i2.wp.com/bitcoin-investors.co.uk/wp-content/uploads/2017/10/Screen\_Coinbase\_IDType\_BIUK2.jpg ?ssl=1||Coinbase Affiliate Program How To Buy Bitcoin With No ...||1200 x 799

https://g.foolcdn.com/editorial/images/657676/currency-and-crypto-digitization.jpg|||Why Coinbase Global's Stock Dropped 5.3% Today | The ...|||2190 x 1369

The Best International Brokers for 2022 Benzinga

Add your bank account as a payment method to your Coinbase account. Tap on Portfolio. Tap on USD. Tap on Add Cash. Select Bank Account. Follow the on-screen prompts to complete the process..

https://www.myinvestinglife.com/wp-content/uploads/2021/03/46167810-38B3-44E2-A424-3161E06BB06B. jpeg|||Crypto IRA - Without large fees using Coinbase|||2022 x 1325

 $https://i.pinimg.com/originals/db/d2/e3/dbd2e332dfae9437fc68431f0d899bab.jpg|||Pin\ on\ free\ bitcoin|||1207\ x984$ 

How To Transfer Crypto From eToro To Coinbase - YouTube

The current Bitcoin price is \$45,930.00 with a 24-hour trading volume of \$35.97B. BTC price is down -2.49% in the last 24 hours. Bitcoin all-time high is \$69,045.00. This ATH was reached on November 10th 2021. Bitcoin price needs to rise 50.33% to reach a new all-time-high. It has a circulating supply of 18.92M BTC with a total supply of 21M BTC.

Discover new MetaTrader 5 opportunities with MQL5 community.

International Brokerage LLC is a licensed and bonded freight shipping and trucking company running freight hauling business from Glendale Heights, Illinois. International Brokerage LLC USDOT number is 3402927. International Brokerage LLC is trucking company providing freight transportation services and hauling cargo.

Benefits: Coinbase Brooklyn FI

Bitcoin All Time High (ATH) - How Much Was 1 Bitcoin Worth at .

MetaTrader 5 Mobile Ignite Trading Academy

How to Deposit Money into Coinbase from a PC or Mobile Device

Cryptocurrency Profit Calculator MK Library

https://img.bitscoins.net/v7/https://www.bitscoins.net/wp-content/uploads/2017/08/bitcoin-cash-block-product ion-accelerates-as-mining-difficulty-adjusts.jpg|||Bitcoin Cash Block Production Accelerates as Mining Difficulty Adjusts - Bits n Coins|||2048 x 1365

How To Transfer Crypto From eToro To Coinbase Minerar.

 $https://taniforex.com/wp-content/uploads/2019/07/Graphic1-8.jpg|||Difference\ between\ Trading\ on\ PC\ and\ on\ Mobile?\ Tani\ Forex\ tutorial|||2575\ x\ 1413$ 

????COINBASE+PRO+SUPPORT???? ++1-877 -290 1376)????++NUMBER????

Go to the Payment Methods section. Select Add a payment method> Bank Account> Continue. On the new page, you can see the list of active banks and you can select anyone in which you have an account. Now enter your banking information. After completing this information, your bank account will be linked to the exchange and you can use it immediately.

 $https://i.ibb.co/XWSqBMs/Coinbase-Toll-Free-Number.jpg|||845-272-4681 \ COINBASE \ Tech \ locals \ will Customer likely ... |||1650 \ x \ 1275$ 

FBS - - 33

Does Coinbase have Roth IRA? Coinbase enters IRA cryptocurrencies New IRA cryptocurrencies will allow investors to access the widest range of cryptocurrencies directly through Coinbase. Can I buy Bitcoin in my Roth IRA? IRAs for cryptocurrencies are available for retirement savings with the benefit of taxes.

https://g.foolcdn.com/editorial/images/622025/fragile.jpg|||Coinbase: It's All Downhill From Here | The Motley Fool|||2236 x 1340

 $https://paypalvbavcc.com/wp-content/uploads/2020/03/56065981-BD56-4E25-8797-DF375859F6D3.png|||BuyVerified\ Coinbase\ Account|||1125\ x\ 2436$ 

This cryptocurrency tax calculator helps you calculate your profits, losses, and tax from any activity, including algo trading, mining, and simple buying and selling. The calculator gathers your historical transactions from all of your crypto platforms, exchanges, mining pools, and other sources.

Adding a payment method Coinbase Pro Help

 $https://cdn-images-1.medium.com/max/1600/1*qkXwu1JJF65uH6YPfKR\_8A.png|||Coinbase\ Pro\ adds\ new security and usability features|||1600 x 1000$ 

https://s2.coinmarketcap.com/static/cloud/img/yield\_farming\_cover.png?\_=5ee57a9|||Current Crypto DeFi Yield Farming Rankings | CoinMarketCap|||1920 x 1080

 $https://www.xabcdtrading.com/wp-content/uploads/middlemouse.jpg|||4\ Purposes\ of\ the\ Middle\ Mouse\ Button\ in\ NinjaTrader\ 8?|||1280\ x\ 924$ 

How do I transfer cryptocurrency from the eToro trading.

This quick and easy cryptocurrency profit calculator will help figure out your unrealized or potential profit. For Bitcoin, Ethereum, Dogecoin, to the moon and beyond. Profit Calculator (USD Conversion) Privacy disclosure: No information on this form is saved nor collected.

An international broker is a brokerage firm that offers international investors the ability to buy and sell stocks. To qualify as an international broker for our review, a brokerage firm must be.

 $https://miro.medium.com/max/2800/0*c\_24gMg8PIStiPtl|||Borrow\ cash\ using\ Bitcoin\ on\ Coinbase\ |\ by\ Coinbase\ |\ The\ ...|||1600\ x\ 1057$ 

Security Notice: Coinbase Support will NEVER ask you to share your password or 2-step verification codes, or request that you install remote sign-in software on your computer. If anyone claiming to be associated with Coinbase Support requests this information, immediately contact us .

https://howtoinvestcrypto.com/wp-content/uploads/2017/11/coinbase1.jpg|||How to Buy Crypto on Coinbase -

How To Invest in Crypto|||1741 x 1006

Please get in contact with Coinbases representatives by reaching out to them directly using the contact information below. Coinbase Customer Service Contacts Coinbase Email Support N/A Coinbase Live Chat Support N/A Coinbase Call Center Support +1 888 908-7930 Coinbase Knowledge Base https://help.coinbase.com/ Coinbase Forum N/A

What is Coinbase Pro? Coinbase Pro is a trading platform for individual traders and crypto enthusiasts. Trading and funding What are the fees on Coinbase Pro? Learn about trading, taker, deposit, withdrawal, and account fees on Coinbase Pro. Managing my account How to transfer funds between your Coinbase Pro and Coinbase accounts

https://cdn2.forexbrokers.com/uploads/esdsoqt/Moneta-Markets-Web-Platform.png|||Moneta Markets Review: 3 Key Findings for 2021 ...|||1400 x 869

????coinbase+pro+support???? ++1-877 -290 1376)????++number???? Here's the place you talk about yourself. Fill people in on who you are, where you're from, some of the things that inspire you, some of the challenges you've had to overcome in your journey.

 $https://c.mql5.com/forextsd/forum/85/dynamic\_zone\_value\_chart.gif|||Helweg/Stendahl\ value\ charts\ ...\ -\ Price\ Chart\ -\ MQL4\ and\ ...|||1274\ x\ 875$ 

Just start your MetaTrader 4 or MetaTrader 5, open required charts and symbols, launch indicators and Experts, specify the terminal settings and you are ready for automated trading. Now all you need to do is to rent a virtual server from your MetaTrader and perform migration. Renting a server is very easy and managing it does not take any effort.

http://www.traderonchart.com/images/trader-on-chart-17-mt4-app-trading-panel-explained.png|||"Trader On Chart" - Open trades on MetaTrader faster by ...|||1149 x 954

https://g.foolcdn.com/editorial/images/657869/stock-investor-tablet-chart-down\_6WUx2f6.jpg|||Why

Coinbase Stock Popped and Dropped Today | The Motley Fool|||2125 x 1411

 $https://www.investopedia.com/thmb/GN6OWm7ilKcj\_cWsGkZQHltJCT4=/1500x1000/filters:fill(auto,1)/PlaceholderImageTemplateHeadtoHead\_Coinbase-71bda7a0b5254205880eb79768cb3660.png|||Coinbasevs. Coinbase Pro: Which Should You Choose?|||1500 x 1000$ 

 $https://cdn.boatinternational.com/images/20170707/1-150789l-2560x1440.jpg|||MY EDEN yacht (Golden Yachts, 45.5m, 2017) \\ | Boat ...|||1600 x 900$ 

MetaTrader 5 Online Course - Start Learning Today - udemy.com

https://forex-station.com/download/file.php?id=3345104&mode=view|||MT4 Tick Chart Indicators|||1916 x 933

https://coinatmradar.com/blog/wp-content/uploads/2017/05/20170501\_bitcoin\_price.png|||Bitcoin ATM Market Dynamics April 2017 | Blog | Coin ATM Radar|||1043 x 839

https://millennialmoney.com/wp-content/uploads/2021/03/GettyImages-1272633612-scaled.jpg|||Coinbase

Stock: When Can You Cash In on This ...|||1800 x 1200

3 Best International Stock Brokers 2022 StockBrokers.com

 $https://g.foolcdn.com/editorial/images/622058/cover\_mf.jpg|||Coinbase~Goes~Public:~'Madness~That~Makes~Sense'~|~The~...|||1920~x~1080$ 

You can get Coinbase Pro Wallet and support by calling on the toll-free Coinbase Pro Wallet Contact Phone Number . Q2: How to contact Coinbase customer service? A2: Coinbase Pro Wallet Help Phone Number USA: is providing easily accessible support services to all its customers by providing instant and effective solutions.

Freedom Factory - Business Broker - freedomfactory.com

 $https://i.redd.it/eoiqtquwmym21.jpg|||Charles\ Schwab\ Bank\ Account\ Reddit\ -\ sleek\ body\ method|||1125\ x\ 2436$ 

Can you buy bitcoin in a Roth IRA? - Retirement News Daily

Why Coinbase Stock Ripped, Then Dipped Today The Motley Fool

case of a Roth IRA LLC account). Possible exception: If you invest your IRA LLC funds in mining cryptocurrency, the income generated may be subject to unrelated business income tax (UBIT) if the mining is considered an active trade or business.

 $https://external-preview.redd.it/B0YgSYb8ovcmx\_7skBQwnxLiHyOHTQdqbiijL7q1srI.jpg?auto=webp\& s=59d733dbedd0d94c93025d941379af89aea481f4|||Coinbase to launch new version of Gdax called Coinbase Pro ...|||1900 x 1268$ 

 $https://coindoo.com/wp-content/uploads/2018/12/pro-trading-view..jpg|||Coinbase\ Pro\ Review:\ Is\ It\ a\ Better\ Version\ of\ Coinbase\ ...|||3160\ x\ 1840$ 

Professional+trading+front+end+for+MetaTrader+4/5+

 $https://u.today/sites/default/files/styles/1200x900/public/2020-11/Brandt \quad cover.jpg|||Bitcoin's \quad Recent \quad ATH \\ Monthly Close is Crucial, Peter ...|||1200 x 900$ 

(end of excerpt)